*Logiciel : Micro-Application, Galerie Photos 3D Flash,* **Logiciel** Posté par : JerryG Publiée le : 16/11/2010 11:00:00

**Galerie Photos 3D Flash** de Micro-Application est la solution facile pour r $\tilde{A}$ ©aliser des galeries **photos 3D et des diaporamas animés en Flash** Ã partager avec ses proches et sur Internet. Le logiciel propose de nombreux mod $\tilde{A}$  les pr $\tilde{A}$ <sup>a</sup>ts  $\tilde{A}$  l'emploi haut de gamme que lâ $\Pi$ on peut enrichir dâ $\Pi$ effets sp $\tilde{A}$ ©ciaux.

# Seulement 3 **Ã**©tapes pour animer vos photos

â $\Box$ d Etape 1 : importer des photos et musiques par simples glisser-d $\tilde{A}$ © placer

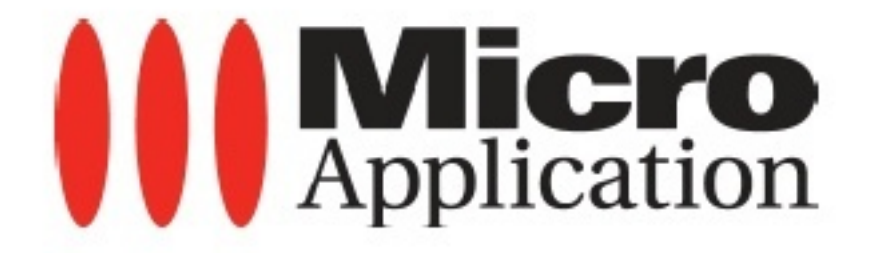

â∏¢Etape 2 : choisir un modà le, ajouter des effets spéciaux, transitions et titres animés

â∏¢Etape 3 : exporter la réalisation au format Flash®, HTML, XML, fichier .EXE ou écran de veille

#### **Pour toutes les occasions**

â∏¢ 150 modà les 2D et 3D prêts à l'emploi

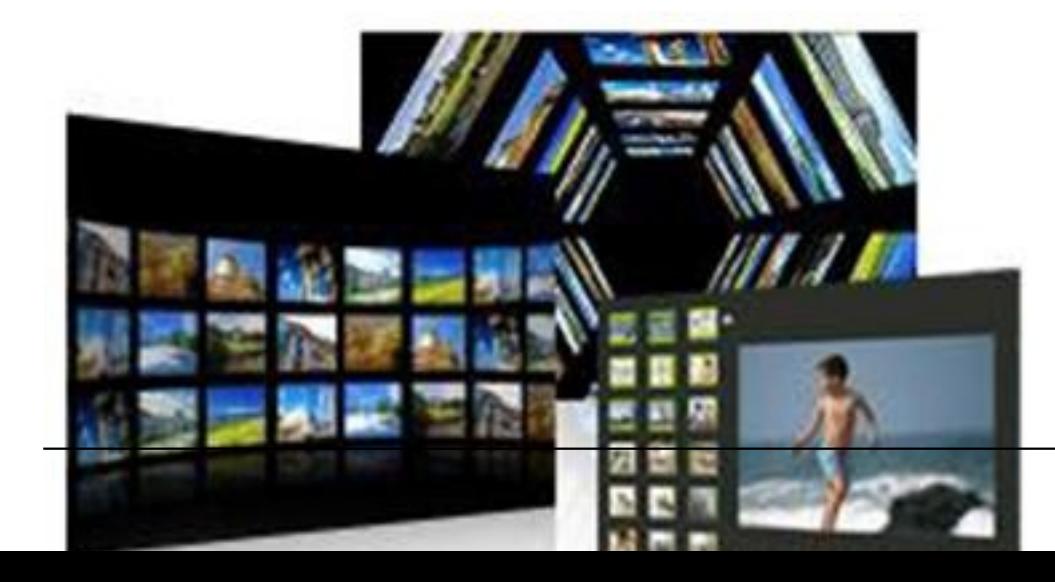

â∏¢Inclus : 50 modà les 3D haut de gamme pour créer des galeries photos dynamiques et interactives

â∏¢ Modà les thématiques pour toutes les occasions : vacances, anniversaire, naissance, mariage, etc.

# **Des mod** $\tilde{A}$ "les personnalisables

â∏¢ Composer un modà le Flash® unique avec différents styles dâ∏∏arrià re-plans, zone de lecture, vignettes, barres de contrà les, textes animés et décorations afin de satisfaire toutes ses envies

â∏¢ Personnaliser la taille et le cadre de la fenêtre de présentation de sa photo.

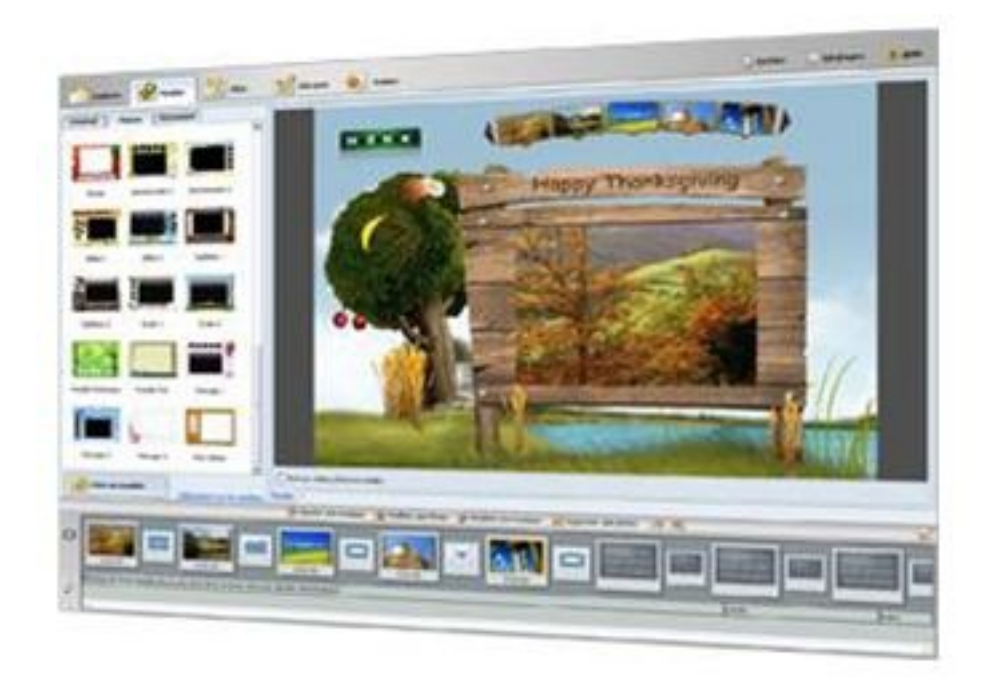

Choisir dâ<sub>nd</sub>afficher autant de vignettes que lân ou veut sur son diaporama Flash®

# **300 effets spéciaux, transitions, animations et titres**

â∏¢ Agrémenter ses galeries 3D et diaporamas 2D de musiques et textes animés

 $\hat{a}$  ajouter un logo ou sa signature sur ses diaporamas Flash $\hat{A}$ ®

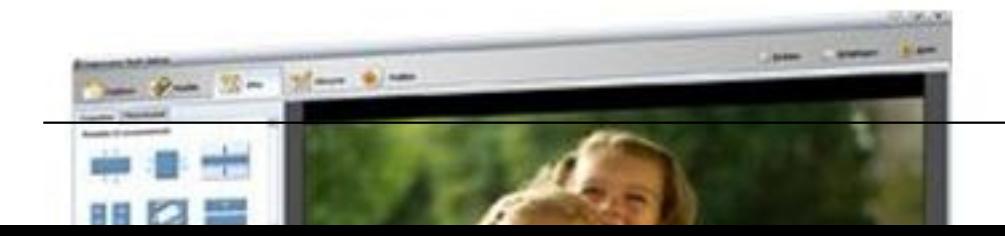

â∏¢ Animer ses photos avec des effets panoramiques et de zoom

â∏¢ Varier les effets de transition en un clic grâce à la fonction aléatoire

### **Retouche des photos et musiques**

â∏¢ Donner de l'éclat à ses photos et musiques grâce aux outils dâ∏∏édition intégrés

â∏¢Transformer une image en noir et blanc, la recadrer, ajuster la luminosité ou le contraste, insérer un lien Internet et plus encore

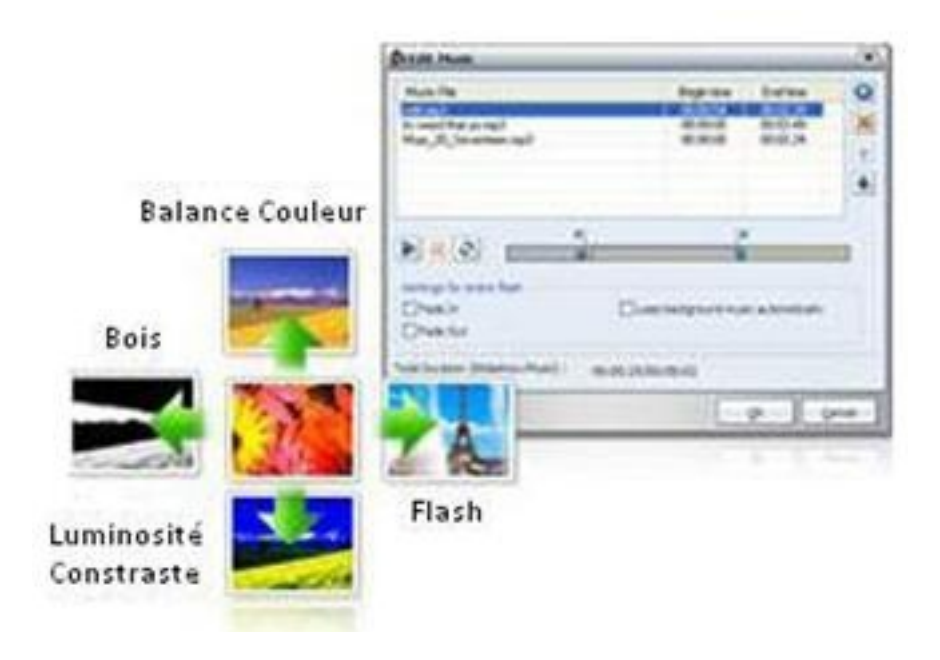

â[]¢ Couper, assembler, personnaliser les musiques de fonds afin de coller parfaitement son diaporama photo Flash®

#### **Export et Partage sur Internet**

â∏¢ Exporter ses réalisations en SWF, HTML, XML et EXE pour visualiser les diaporamas sans aucun lecteur vidéo

â∏¢ Générer des fichiers HTML et XML pour les publier et les intégrer directement dans son site Web

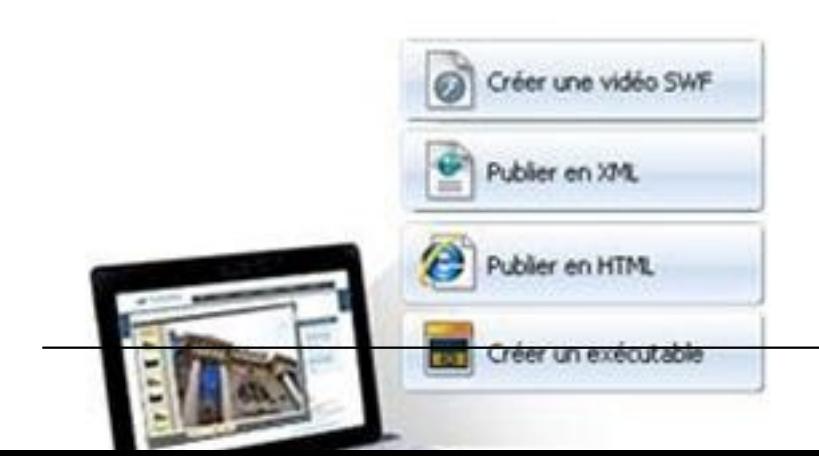

â∏¢ Transformer son diaporama en écran de veille

â∏¢ LesPartager directement par e-mail, sur Internet et des sites communautaires

### **Configuration requise :**

Compatible PC â [ctt] direction Windows A ® 7 / Vista A ® / XP SP2 â [cte 512 Mo de RAM â [cte 501 16] Carte son 16 bits compatible Windows® â∏¢ Carte vidéo 24 bits, résolution 1024x768 â∏¢ 100 Mo d'espace disque disponible  $\hat{a}$  Flash Player 10.0 ou sup.  $\hat{a}$  outlook Express pour envoyer les r $\tilde{A}$ ©alisations par e-mail â∏¢ Connexion Internet

Prix MA : 49,95  $\hat{a}$